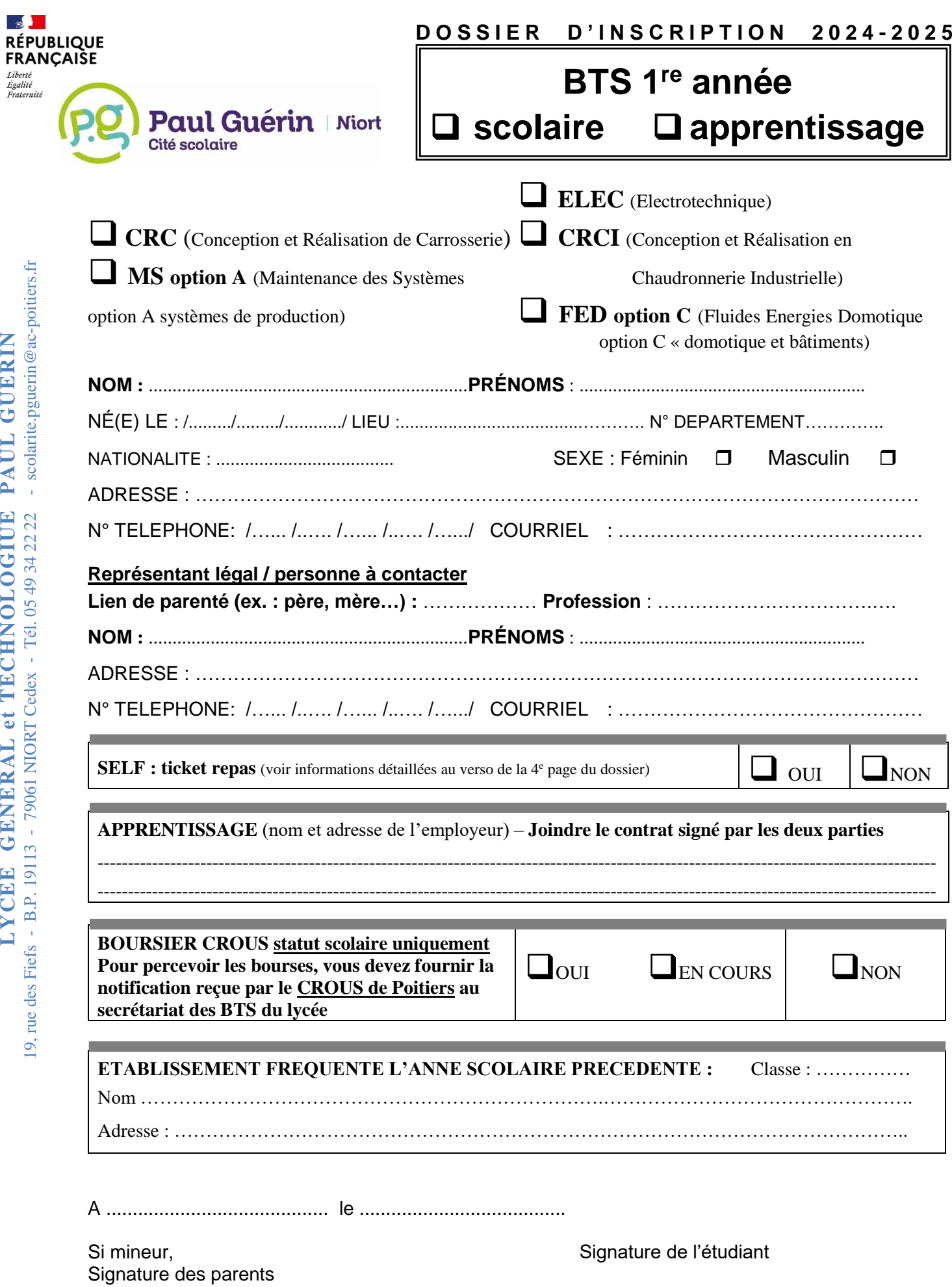

## **D O C U M E N T S A F O U R N I R**

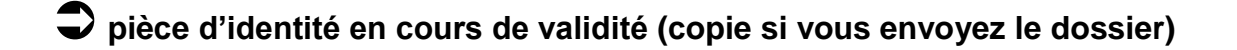

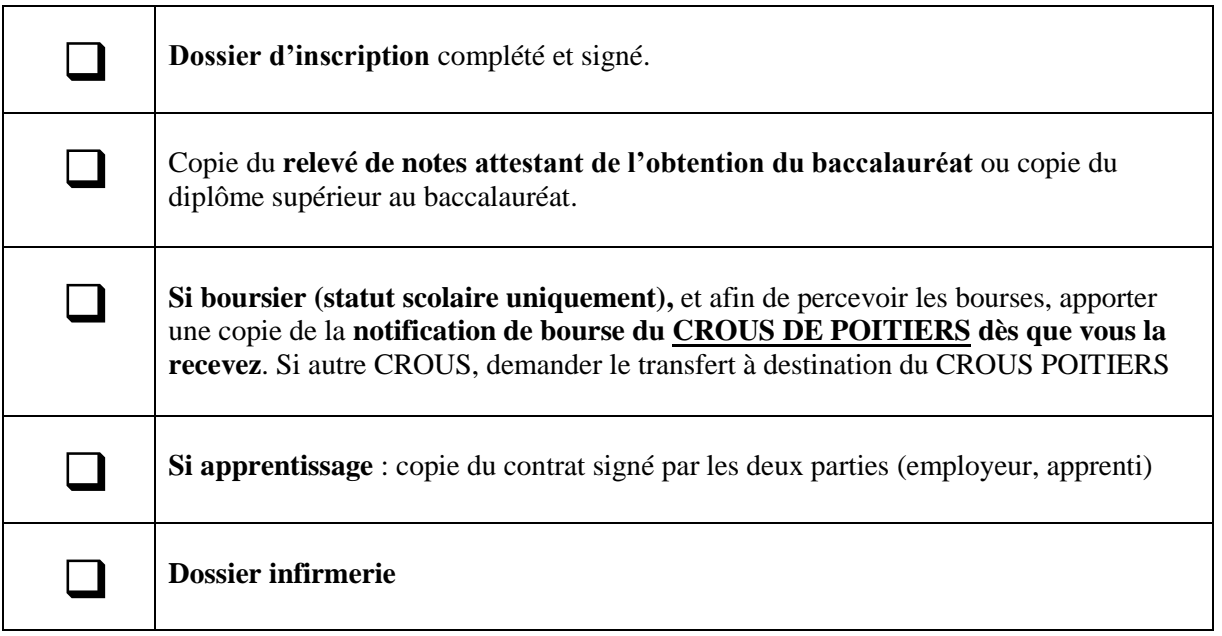

## **RESTAURATION - SELF**

La carte d'accès à l'enceinte de l'établissement vous permet d'entrer au self\*. *\*ATTENTION : la réservation est obligatoire avant 10 heures le jour du repas.* Un compte de restauration, GEC en ligne, vous permet de payer en ligne et de réserver. [\(https://services.ard.fr/fr/espaces-clients/etablissements/niort-paul\\_guerin/accueil.html\)](https://services.ard.fr/fr/espaces-clients/etablissements/niort-paul_guerin/accueil.html); Vos identifiants vous seront fournis avec la carte.

## *Prix du ticket – scolaire : 5,50€ - apprenti UFA : 0,15€*

Sur demande, un mode forfait, plus économique pour les usagers réguliers, peut être mis en place.

Le service de restauration se tient à votre disposition : [restau-intendance.pguerin@ac-poitiers.fr](mailto:restau-intendance.pguerin@ac-poitiers.fr)